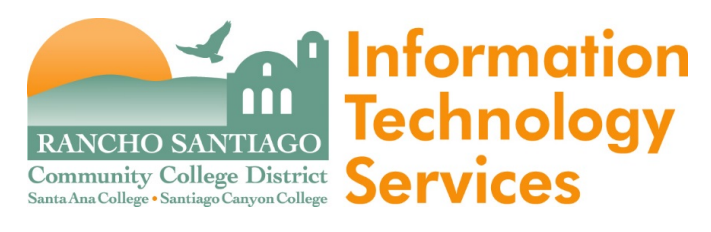

Download this form and send a completed version to [HelpDesk@rsccd.edu](mailto:helpdesk@rsccd.edu) or attach to a ticket if submitting on the Web Help Desk website. **Approving Managers must either submit this form, or reply with a written approval via email.** 

### **NEW USER ACCOUNT REQUEST FORM**

## Section 1 - Classified, Faculty (Full-Time and Part-Time), Confidential and Management

Please provide the following information:

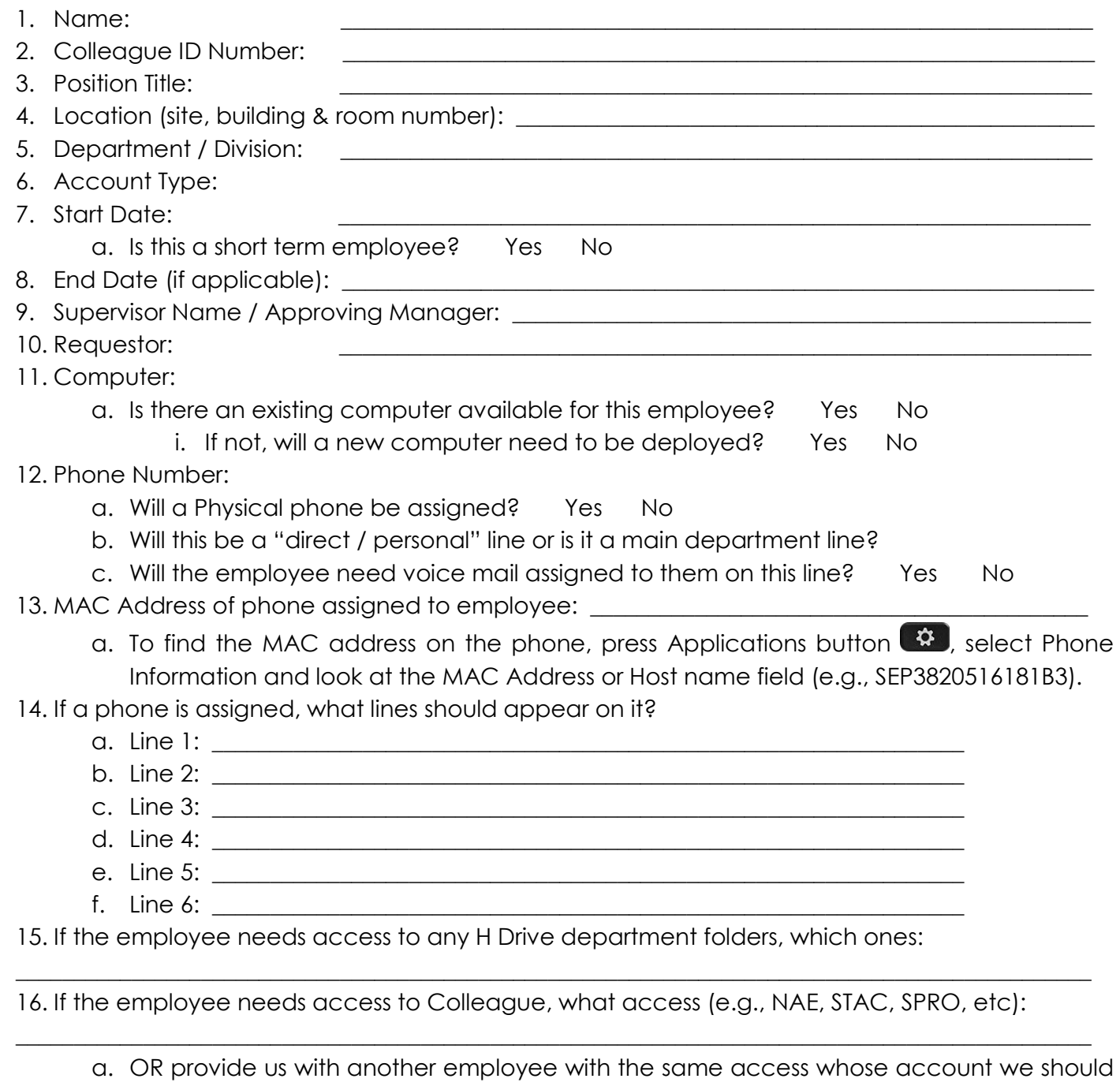

- 17. Will the employee need Perceptive Content (ImageNow) access as an Approver?  $\Box$  Yes  $\Box$  No
	- a. If so, please specify:

"mirror":  $\frac{1}{\sqrt{2}}$ 

### 18. If the employee needs access to any email accounts, please specify them by name:

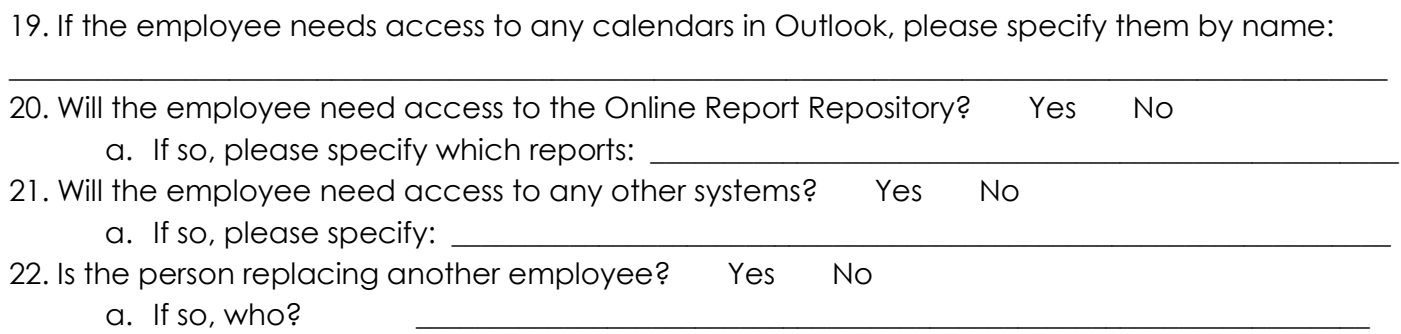

\_\_\_\_\_\_\_\_\_\_\_\_\_\_\_\_\_\_\_\_\_\_\_\_\_\_\_\_\_\_\_\_\_\_\_\_\_\_\_\_\_\_\_\_\_\_\_\_\_\_\_\_\_\_\_\_\_\_\_\_\_\_\_\_\_\_\_\_\_\_\_\_\_\_\_\_\_\_\_\_\_\_\_\_\_\_\_\_\_\_\_\_\_\_

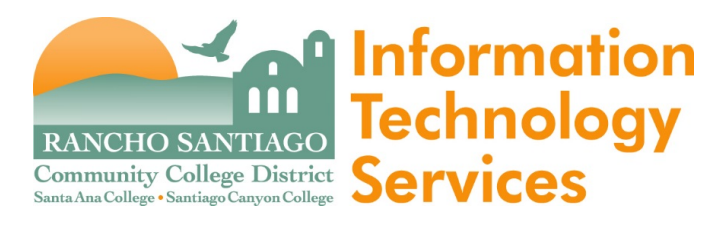

**n Information** Download this form and send a completed version to [HelpDesk@rsccd.edu](mailto:helpdesk@rsccd.edu), or attach to a ticket if submitting on the Web Help Desk website. **Approving Managers must either submit this form, or reply with a written approval via email.** 

# Section 2 - Account Request Form (ARF) For Vendors

Version 004 – 03/04/2019

#### *For Vendor Accounts Only*

All requests for vendor user accounts should be submitted using this form. Once complete, email your attached request form to RSCCD ITS at [HelpDesk@rsccd.edu](mailto:helpdesk@rsccd.edu) for processing. New accounts will be created within two working days of receiving request. A form must be submitted for each individual. Approving Managers, please be aware that you are accountable for the vendor's actions with this account. **Approving Managers must either submit this form, or reply with a written approval via email.**

Request Information

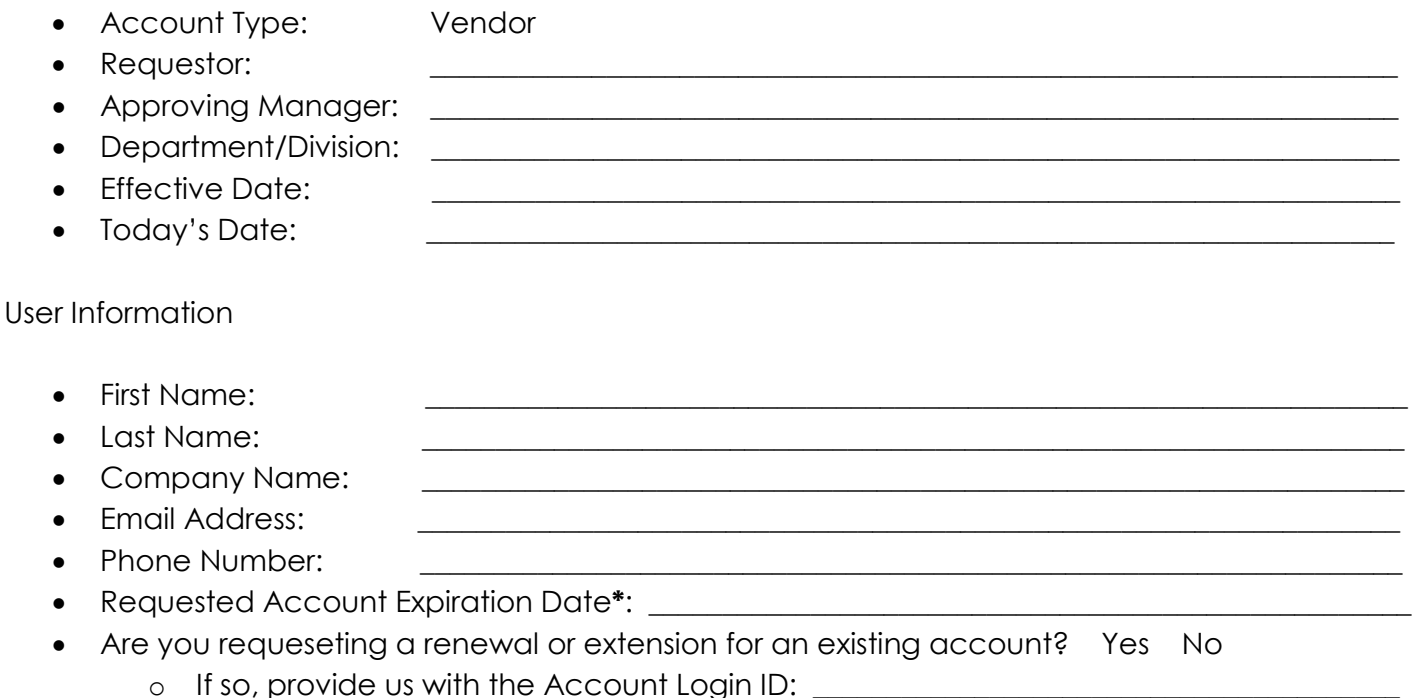

\* Please note, all vendor accounts expire after a maximum of 12 months. Please submit a new form to request an extension for an existing account.